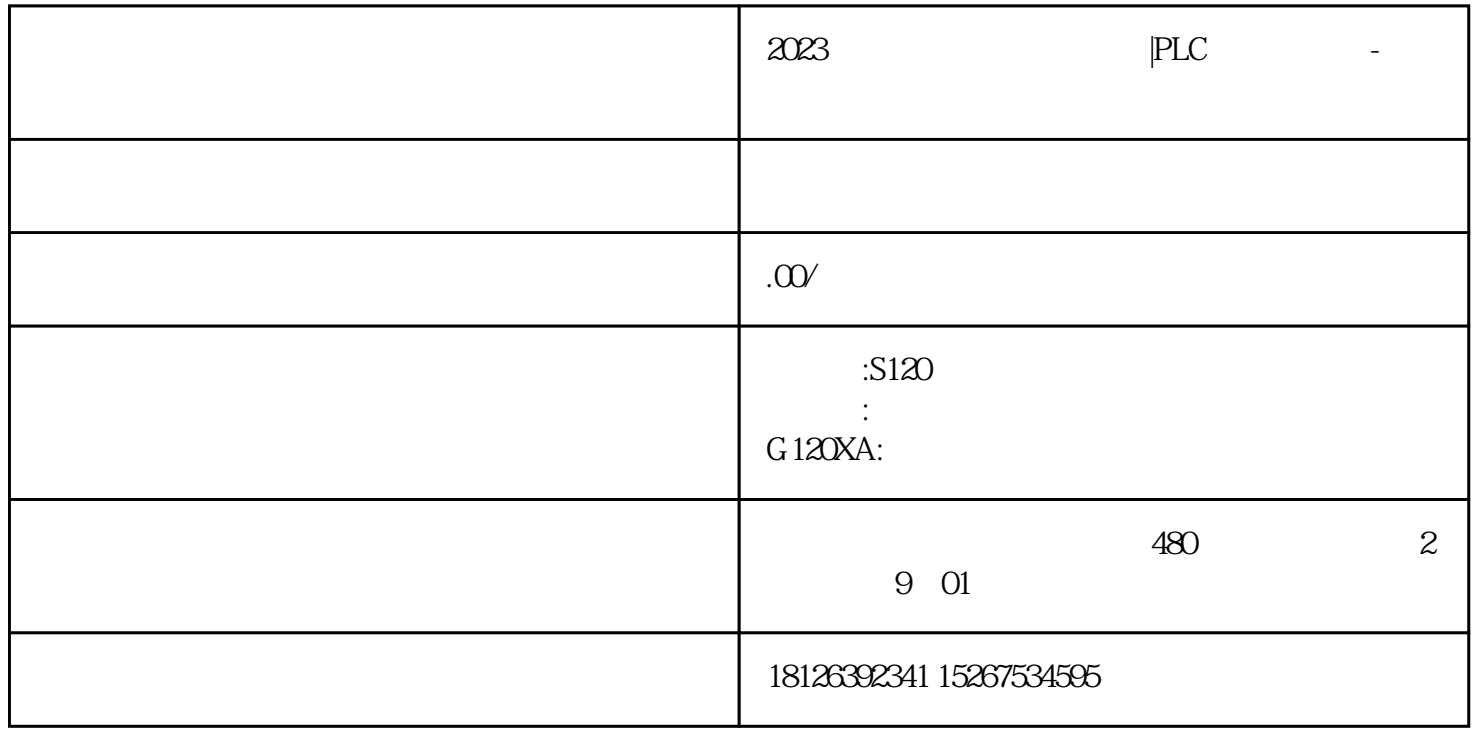

 $PLC$ 

PLC

基于 PLC 数据类型的变量继承 PLC 数据类型的所有属性。如果对 PLC 数据类型进行了更改,所有基于此

 $PLC$ 

S7-1500 CPU auijia

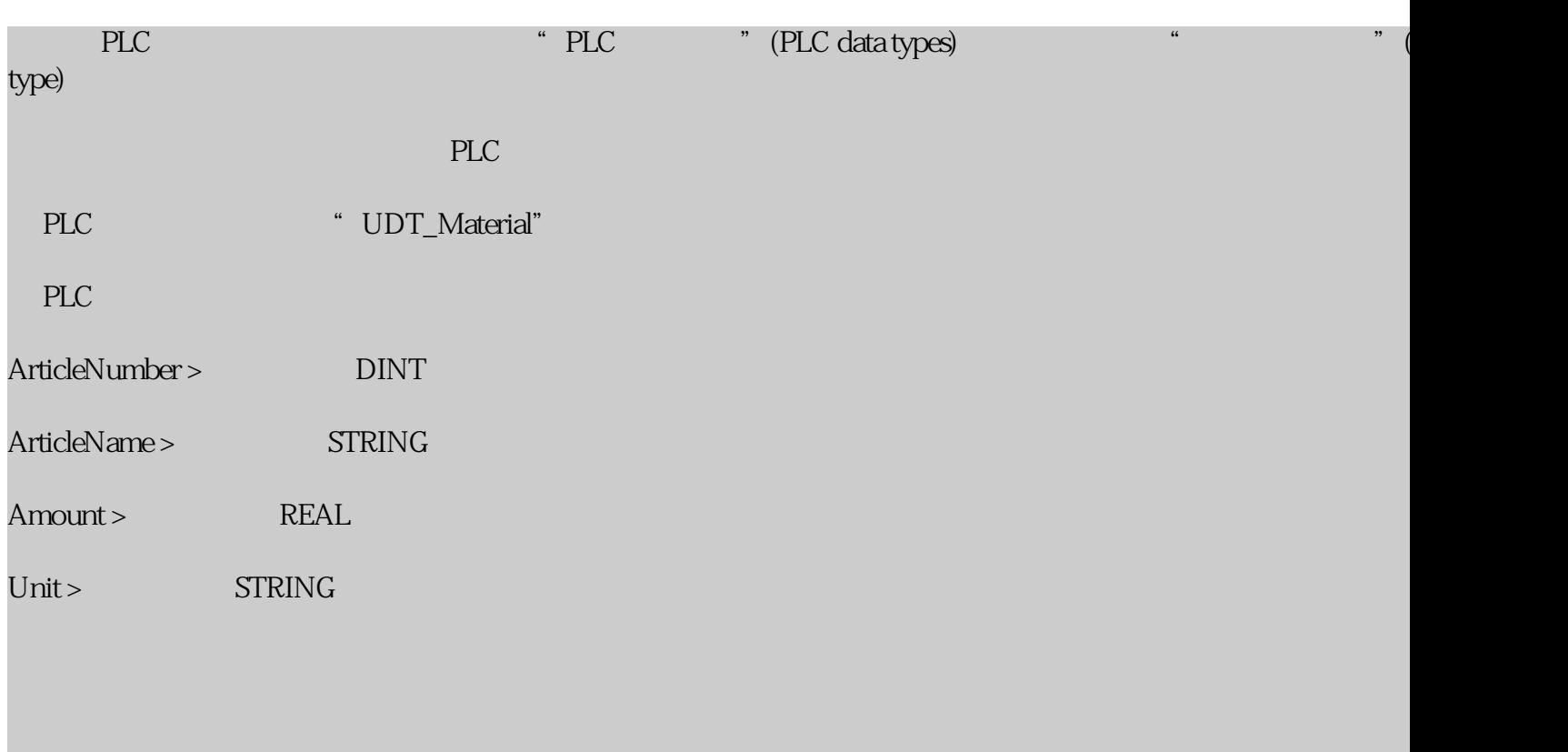

\* \* \* \* \* \* \* \* \* (Add new block)

- <sup>\*</sup> (Add new block)
- " (DB)" (Data block (DB))
	- 指定名称"DB\_MaterialBuffer"。
		- 选择数据块类型"ARRAY DB"。
- PLC \* UDT\_Material" ARRAY
- $1000'$  ARRAY
- " " (OK)

SCL TELECTRIC SCL TELECTRIC SCL TELECTRIC SCL TELECTRIC SCL TELECTRIC SCL TELECTRIC SCL TELECTRIC SCL TELECTRIC SC

在 OB1 中调用"FB\_Material" 函数块,并将形参与全局数据块"DB\_MaterialBuffer"的变量互连。